## **MOOVI** M-806 autobusas tvarkaraštis ir maršruto žemėlapis

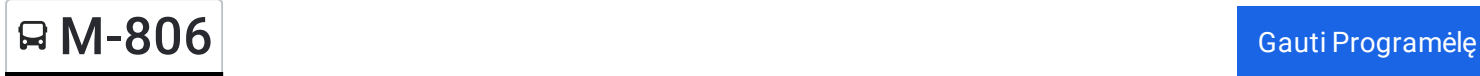

M-806 autobusas maršrutas turi vieną kryptį. Reguliariomis darbo dienomis, darbo valandos yra:  $(1): 07:45$ 

Naudokite Moovit App, kad rastumėte armiausią M-806 autobusas stotelę netoliese ir kada atvyksta kitas M-806 autobusas.

## **Kryptis:**

37 stotelė PERŽIŪRĖTI MARŠRUTO [TVARKARA](https://moovitapp.com/lietuva-2863/lines/M_806/200184270/7903336/lt?ref=2&poiType=line&customerId=4908&af_sub8=%2Findex%2Flt%2Fline-pdf-Lietuva-2863-3764862-200184270&utm_source=line_pdf&utm_medium=organic)ŠTĮ

Šilalės Autobusų Stotis

Pūtvė

Pagramantis

Sungailiškiai

Mažonai

Tauragės Autobusų Stotis

Juodpetriai

Antegluonis

Skaudvilė

Gedgaudiškė

Kryžkalnio Autobusų Stotis

Užkalniai

Nemakščiai

Virgainiai

Viduklės Girininkija

Blinstrubiškiai

Sujainiai

Raseinių Autobusų Stotis

Girkalnis

Verėduva

Ariogala

## **M-806 autobusas grafikas** maršruto grafikas:

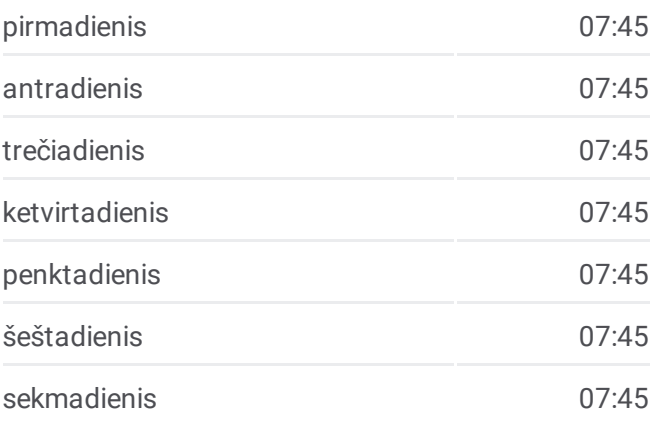

## **M-806 autobusas informacija Kryptis: Stotelės:** 37 **Kelionės trukmė:** 320 min **Maršruto apžvalga:**

Cinkiškiai

Babtai

Devintas Fortas

Šilainių Poliklinika

Kauno Pilis

Kauno Autobusų Stotis

Kalniečių Poliklinika

Rumšiškės

Antakalnis

Žiežmariai

Elektrėnai

Vievis

Grigiškės

Gariūnai

Lazdynų Ligoninė

Vilniaus Autobusų Stotis

M-806 autobusas tvarkaraščiai ir maršrutų žemėlapiai prieinami autonominiu režimu PDF formatu moovitapp.com svetainėje. Pasinaudokite [Moovit](https://moovitapp.com/lietuva-2863/lines/M_806/200184270/7903336/lt?ref=2&poiType=line&customerId=4908&af_sub8=%2Findex%2Flt%2Fline-pdf-Lietuva-2863-3764862-200184270&utm_source=line_pdf&utm_medium=organic) App, kad pamatytumėte atvykimo laikus gyvai, traukinių ar metro tvarkaraščius, ir detalius krypčių nurodymus visam viešajam transportui Vilnius mieste.

Apie [Moovit](https://moovit.com/about-us/?utm_source=line_pdf&utm_medium=organic) · MaaS [sprendimai](https://moovit.com/maas-solutions/?utm_source=line_pdf&utm_medium=organic) · [Palaikomos](https://moovitapp.com/index/lt/vie%C5%A1asis_transportas-countries?utm_source=line_pdf&utm_medium=organic) šalys · Mooviter [bendruomen](https://editor.moovitapp.com/web/community?campaign=line_pdf&utm_source=line_pdf&utm_medium=organic&lang=en)ė

© 2024 Moovit - Visos teisės saugomos

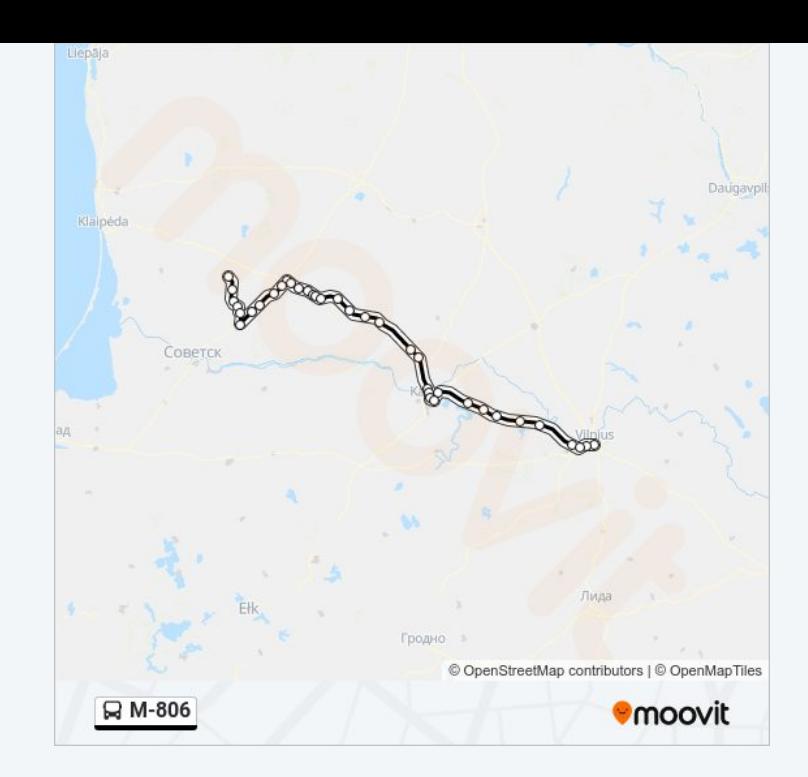

**Peržiūrėti atvykimo laikus gyvai**

Web App Assistance Coogle Play